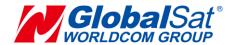

# **LT-10 Development Document**

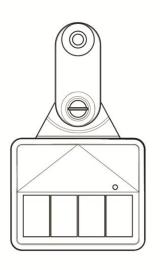

Version: 2.0

#### **GlobalSat WorldCom Corporation**

16F., No. 186, Jian 1st Rd., Zhonghe Dist.,

New Taipei City 23553, Taiwan

Tel: 886.2.8226.3799/ Fax: 886.2.8226.3899

lora@globalsat.com.tw www.globalsat.com.tw

#### **USGlobalSat Incorporated**

14740 Yorba Court, Chino, CA 91710 Tel: 888.323.8720 / Fax: 909.597.8532

sales@usglobalsat.com

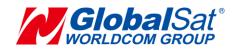

### **CONTENT**

| 1. Introduction                            | 2  |
|--------------------------------------------|----|
| 2. Gateway Setup                           | 3  |
| 3. Protocol Summary                        |    |
| 3.1 Report Messages Format                 | 4  |
| 3.1.1 Tracking Report Format               | 4  |
| 3.2 Command Format                         | 6  |
| 3.3 Configuration Parameters               | 7  |
| 4. Communication                           | 10 |
| 4.1 Acknowledgement                        | 10 |
| 4.1.1 Receive Acknowledgement from Gateway | 11 |
| 5. Tracking                                | 12 |
| 5.1 Periodic Mode                          |    |
| 5.2 Motion Mode                            | 13 |
| 6. SPM (Smart Power Management)            | 15 |

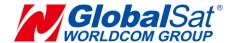

### 1. Introduction

The LT-10 is a LoRaWAN compliant light solar tracker. The device has a solar panel for charging by sunlight. The high performance solar panel can provide sufficient power for continuous LoRa transmission.

#### Features:

- High performance solar panel to provide continuous charging for internal battery
- Provide periodic battery status messages to server
- Built- in 3 axis accelerometer for motion detector
- Configurable setting by GlobalSat configuration App via BLE
- Power Low alert
- IPX7 waterproof rating

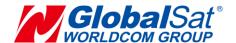

# 2. Gateway Setup

LT-10 could send data via LoRa® technology. Please refer to the following diagram.

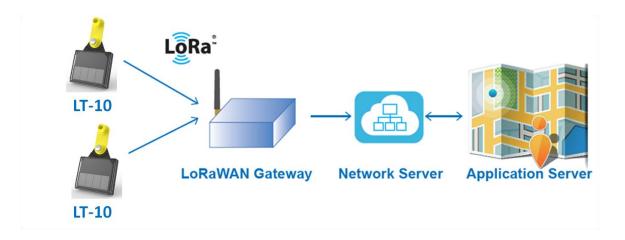

Before starting communication LoRaWAN<sup>TM</sup> gateway and LT-10 LoRa<sup>®</sup> trackers, please refer to LoRaWAN<sup>TM</sup> gateway's user manual to set the LoRa<sup>®</sup> settings by GlobalSat Configuration App.

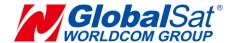

# 3. Protocol Summary

## 3.1 Report Messages Format

### 3.1.1 Tracking Report Format

Tracking report format of report messages:

| _                   | •             | •         | •        |        |        |                                             |
|---------------------|---------------|-----------|----------|--------|--------|---------------------------------------------|
| Protocol<br>Version | Command ID    | Longitude | Latitude |        |        | SPM<br>(Smart Power<br>Management<br>Level) |
| 80<br>1 byte        | 08<br>1 bytes | 3 bytes   | 3 bytes  | 1 byte | 1 byte | 1 byte                                      |

### GPS fix status & report type:

| Bit5~Bit7      | Bit0~Bit4   |
|----------------|-------------|
| GPS Fix Status | Report Type |

| Parameters of Report Message       |                                                  |  |  |  |  |  |
|------------------------------------|--------------------------------------------------|--|--|--|--|--|
| Parameters                         | Description                                      |  |  |  |  |  |
| <b>GPS-fix Status</b>              | 00=not fix, 01=2D fix, 10=3D fix                 |  |  |  |  |  |
| Report Type 2=Periodic mode report |                                                  |  |  |  |  |  |
|                                    | 4=Motion mode static report                      |  |  |  |  |  |
|                                    | 5=Motion mode moving report                      |  |  |  |  |  |
|                                    | 6=Motion mode static to moving report            |  |  |  |  |  |
|                                    | 7=Motion mode moving to static report            |  |  |  |  |  |
|                                    | 15=Low battery alarm report                      |  |  |  |  |  |
| Longitude                          | Int24 (24-bit signed integer) (Little Endian)    |  |  |  |  |  |
|                                    | Formula is 24-bit_value * 215 / 10^7 =           |  |  |  |  |  |
|                                    | longitude_in_decimal_degrees                     |  |  |  |  |  |
| Latitude                           | Int24 (24-bit signed integer) (Little Endian)    |  |  |  |  |  |
|                                    | Formula is 24-bit_value * 108 / 10^7 =           |  |  |  |  |  |
|                                    | latitude_in_decimal_degrees                      |  |  |  |  |  |
| Battery Capacity                   | 8-bit unsigned integers unit: percent capacity % |  |  |  |  |  |

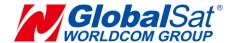

SPM 0= Level 0 (Report as customer's report interval P0 or R0)

(Smart Power 1= Level 1 (Report every 2 hours)

Management Level) 2= Level 2 (Report every 12 hours)

Example1: The period report is 80 08 9E 38 56 00 51 23 42 43 00.

Protocol version: 80

Command ID: 08 => Tracking report

Longitude: 9E3856 => (to Big Endian) 0x56389E => (Int24 to Decimal) 5,650,590

 $(5,650,590 * 215) / 10^7 = 121,487,685 * 0.000001 = 121.487685^{\circ}$ 

Latitude:  $005123 \Rightarrow (to Big Endian) 0x235100 \Rightarrow 2,314,496$ 

 $(2,314,496 * 108)/10^7 = 24,996,556 * 0.000001 = 24.996556$ °

GPS-fix Status:  $0x42 \Rightarrow 66 / 32 = (get bit5~bit7) 2 \Rightarrow 3D Fix$ 

Report Type:  $0x42 \Rightarrow 66\% 32 = 2 \Rightarrow (get bit0 \rightarrow bit4)$  Periodic mode report

Battery Capacity:  $0x43 \Rightarrow 67\%$ 

SPM:  $00 \Rightarrow \text{Level } 0$ 

Example2: The period report is 80 08 1F 53 FB 00 51 23 45 62 02.

**Protocol version: 80** 

Command ID: 08 => Tracking report

Longitude: 1F53FB => 0xFB531F which is larger than 0x800000

So 0xFB531F - 0x1000000 = 0xFFFB 531F => -306,401

 $(-306,401 * 215) / 10^7 = -6,587,621.5 * 0.000001 = -6.5876215^\circ$ 

Latitude: 005123 => 0x235100 => 2,314,496

 $(2,314,496 * 108) / 10^7 = 24,996,556 * 0.000001 = 24.996556^\circ$ 

GPS-fix Status:  $0x45 \Rightarrow 69 / 32 = (get bit5 \sim bit7) 2 \Rightarrow 3D Fix$ 

Report Type:  $0x45 \Rightarrow 69\% 32 = (get bit0 \sim bit4) 5 \Rightarrow Motion mode moving report$ 

Battery Capacity:  $0x62 \Rightarrow 98\%$ 

SPM:  $02 \Rightarrow \text{Level } 2$ 

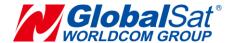

### 3.2 Command Format

#### Set device

| Protocol<br>Version                                                                                        | Command ID        | Data Length                                                                        | Parameters         | Carriage Return and<br>Line Feed (CR and<br>LF) |
|----------------------------------------------------------------------------------------------------|-------------------|------------------------------------------------------------------------------------|--------------------|-------------------------------------------------|
| 0C<br>(1 Byte)                                                                                             | 0800<br>(2 Bytes) | Include the length<br>of command code<br>word (parameter)<br>and CR+LF<br>(1 Byte) | Refer to 3.3       | 0D0A<br>(2 Bytes)                               |
| Example: Set C1=60 L2(C1=60) Please transfe L » 4C 2 » 32 ( » 28 C » 43 1 » 31 = » 3D 6 » 36 0 » 30 ) » 29 | er this command   | l by ASCII to Hex fo                                                               | rmat as following. |                                                 |
| 0C                                                                                                    | 0800              | 0B                                                                                 | 4C322843313D363029 | 0D0A                                            |

Send downlink command '0C08000B4c322843313d3630290D0A' to device for setting C1=60.

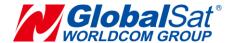

## **3.3 Configuration Parameters**

Most behaviors of LT-10 could be changed by Configuration Parameters. You could change the setting of configuration parameters by GlobalSat Configuration App or by sending downlink command.

|     |               |              | Configuration                                                | Parar           | neters                                                                |
|-----|---------------|--------------|--------------------------------------------------------------|-----------------|-----------------------------------------------------------------------|
|     |               | Code<br>word | Parameters                                                   | Туре            | Description                                                           |
|     | Device        | <b>O</b> 4   | Power on operating mode                                      | u8              | 2=Periodic<br>4=Motion<br>Default=2                                   |
|     |               | 07           | Firmware version                                             | char(28)        | Read only                                                             |
|     |               | Gt           | G-sensor sensitivity for motion detection                    | u8              | 5=high, 10=medium, 25=low<br>Default=10                               |
|     | O <u>t</u>    | 01           | Interval for triggering motion sensor                        | u16, in seconds | 1 ~ 100<br>Default=5                                                  |
|     | Other setting | <b>Z</b> 5   | Device Security Key for App                                  | char(8)         | Default=00000000                                                      |
|     | <b>1</b> 9    | Z6           | SPM (Smart Power<br>Management Level)                        | 1/0             | 0=disable 1=enable Default=1 For its details, please check chapter 6. |
|     |               |              |                                                              |                 |                                                                       |
|     |               | CD           | enable/disable GPS                                           | 1/0             | 0=disable<br>1=enable<br>Default=1                                    |
| GPS | GPS           | C1           | The time to get GPS-fix if LT-10 got GPS-fix over 1 hour ago | u16, in seconds | 30 ~ 600<br>Default=120                                               |
|     |               | C2           | The time to get GPS-fix if                                   | u16, in         | 10 ~ 120                                                              |

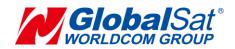

|  | LT-10 got GPS-fix within 1 | seconds | Default=40 |
|--|----------------------------|---------|------------|
|  | hour                       |         |            |
|  |                            |         |            |

| Communication | Acknowledgement | <b>A1</b> | Wait confirmation from gateway after sending message to gateway | 1/0             | 0=disable<br>1=enable<br>Default=0 |
|---------------|-----------------|-----------|-----------------------------------------------------------------|-----------------|------------------------------------|
| cation        | dgement         | <b>A6</b> | Number of re-sending reports without getting ACK from gateway   | u8              | 1~8<br>Default=1                   |
|               |                 |           |                                                                 |                 |                                    |
| -             | Period          | P0        | Report interval of period report                                | u32, in seconds | >=600<br>Default=3600              |
| rac           |                 |           |                                                                 |                 |                                    |
| Tracking      | Mo              | R0        | Report interval in static state                                 | u32, in seconds | >=600<br>Default=3600              |
|               | Motion          | R1        | Report interval in moving state                                 | u32, in seconds | >=600<br>Default=3600              |
|               |                 |           |                                                                 |                 |                                    |

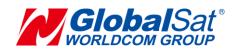

|         |                    | D5 | LoRaWAN<br>ADR       | 1/0          | 0=disable<br>1=enable<br>Default=0                                  |
|---------|--------------------|----|----------------------|--------------|---------------------------------------------------------------------|
|         |                    |    | Enable Duty<br>Cycle | 1/0          | 0=disable 1=enable US Default=0 EU & AS923 Default=1                |
|         |                    |    | Join Mode            | 1/0          | 0=ABP<br>1=OTAA<br>Default=0                                        |
|         |                    |    | DevEui               | 8 bytes Hex  | It is the same as LoRa MAC sticker on device.                       |
|         | Ę                  |    | AppKey               | 16 bytes Hex | [For OTAA mode] Default= 0123456789ABCDEFEFCDAB8967452301           |
| 두       | oRaWA              |    | AppEui               | 8 bytes Hex  | [For OTAA mode] Default= 000DB5AA0000010                            |
| LoRaWAN | LoRaWAN Parameters |    | NwkSKey              | 16 bytes Hex | [For ABP mode] Default= 28AED22B7E1516A609CFABF715884F3C            |
|         | ers                |    | AppSKey              | 16 bytes Hex | [For ABP mode] Default= 1628AE2B7E15D2A6ABF7CF4F3C158809            |
|         |                    |    | DevAddr              | 4 bytes Hex  | [For ABP mode] It's the last 4 bytes of LoRa MAC sticker on device. |
|         |                    |    | RxDelay1             | int, in µs   | 800000~1200000                                                      |
|         |                    |    | Rx1_OpenTime         | Int, in ms   | US, AU915 & AS923: 150 ~ 800<br>EU: 250~800<br>Default=250          |
|         |                    |    | Rx2_OpenTime         | Int, in ms   | US, AU915 & AS923: 150 ~ 800<br>EU: 250~800<br>Default=250          |

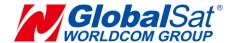

## 4. Communication

## 4.1 Acknowledgement

Acknowledgement is the acknowledge receipt used to confirm if gateway receive the report from device.

The following parameters must be set to enable/disable acknowledgement.

| Code<br>word | Parameters                                                      | Value | Description                        |
|--------------|-----------------------------------------------------------------|-------|------------------------------------|
| A1           | Wait confirmation from gateway after sending message to gateway | 1/0   | 0=disable<br>1=enable<br>Default=0 |
| A6           | Number of re-sending reports without getting ACK from gateway   | u8    | 1~8<br>Default=1                   |

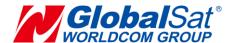

### 4.1.1 Receive Acknowledgement from Gateway

### **Receive ACK from gateway within 9 seconds:**

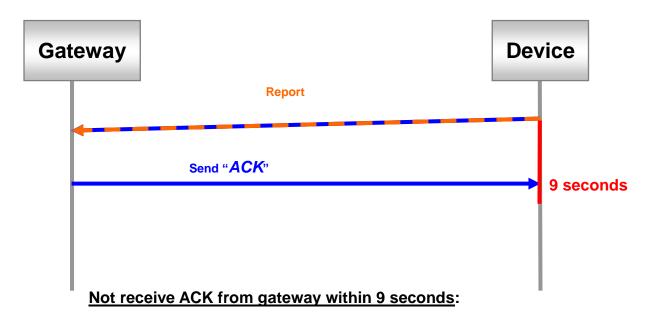

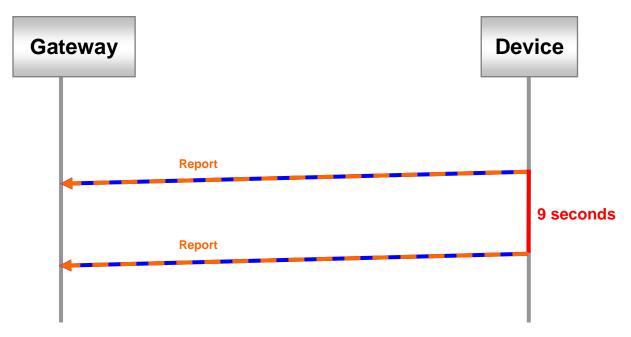

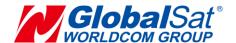

# 5. Tracking

### **5.1 Periodic Mode**

Periodic mode is for setting an interval for LT-10 to regularly report its location according to the interval. You could set it to be periodic mode by setting parameter O4=2 via configuration App. When it reaches the report time, it will turn on GPS and report the location and concerning information to LoRaWAN<sup>TM</sup> gateway.

#### The parameter of periodic mode:

| Code<br>word | Parameter       | Value           | Description            |
|--------------|-----------------|-----------------|------------------------|
| P0           | Report interval | u32, in seconds | >= 600<br>Default=3600 |

#### **Example:**

The periodic report is 8008000000000000025901.

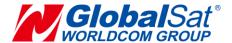

### **5.2 Motion Mode**

Motion mode is an economic report mode. Under motion mode, LT-10 will report its location with high frequency when it detects motion (moving state). When it is static, it will report its location with low frequency (static state). It can save the report-transmission fee. Between the moving state and static state, there is a validation state for it not to jump to static state as soon as it does not detect motion.

There are 2 report frequency of motion mode, one is when it detects motion, and the other is when it is static. The behavior is as following:

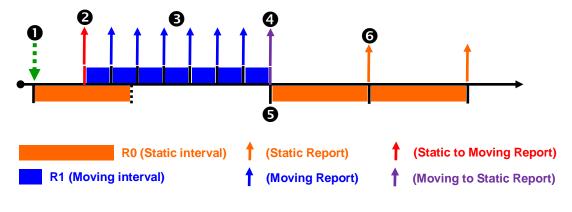

| 0        | Receive command and then enter motion static mode.                    |
|----------|-----------------------------------------------------------------------|
| 2        | When LT-10 detects motion, it will enter motion moving mode and       |
|          | send "static to moving" report.                                       |
| ₿        | Motion Moving Report.                                                 |
| 4        | When LT-10 is static, it will send "moving to static" report and then |
|          | return to the motion static mode.                                     |
| 6        | Re-start timer for motion static interval.                            |
| <b>6</b> | Motion Static Report.                                                 |

You could define the content of report and the report interval of motion mode. You could set LT-10 to be motion mode by setting parameter O4=4 via GlobalSat configuration App.

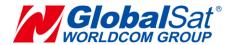

### The parameters of motion mode:

| Code<br>word | Parameters                      | Value           | Description            |
|--------------|---------------------------------|-----------------|------------------------|
| R0           | Report interval in static state | u32, in seconds | >= 600<br>Default=3600 |
| R1           | Report interval in moving state | u32, in seconds | >= 600<br>Default=3600 |

### Example:

The static report is 8008000000000000045c00.

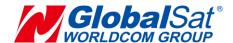

## 6. SPM (Smart Power Management)

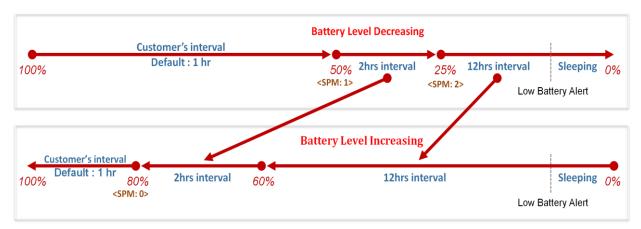

SPM is a power management mechanism according to real battery level in order for LT-10 to be survived as long as possible. SPM is executed as defaults. For first time to apply our device, we suggest to place it under sufficient sunshine till battery level reaches 80% above. Then it will report according to periodic report interval once per hour according to defaults. When battery level is lower than 50%, it would go to stage1 of SPM with two hours report interval in order to save power. If the battery level continually decreases to 25% below, it would go to stage2 of SPM with twelve hours report interval due to the critical weather condition. In case if device sends low battery alert, it would go to sleeping mode soon and then would not send any report.

When battery level increases gradually, it will report with twelve hours interval between 5% and 60%. When it reaches 60% above, it will report with two hours report interval. Eventually, when it is higher than 80%, it will report according to customer's report interval. If you would like device always send with your report interval, SPM could be disabled by App setting. However, the device may go to sleeping mode easily when sunshine condition is worse.